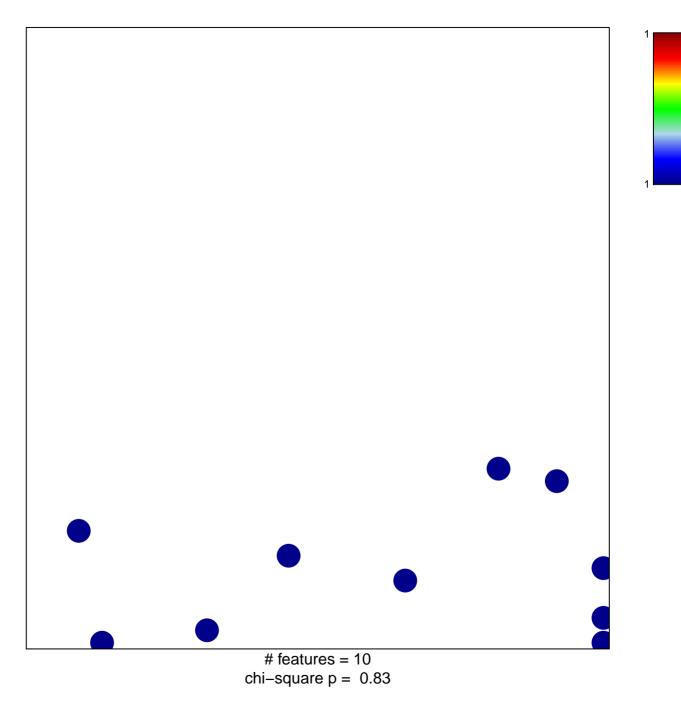

## peptidase activator activity

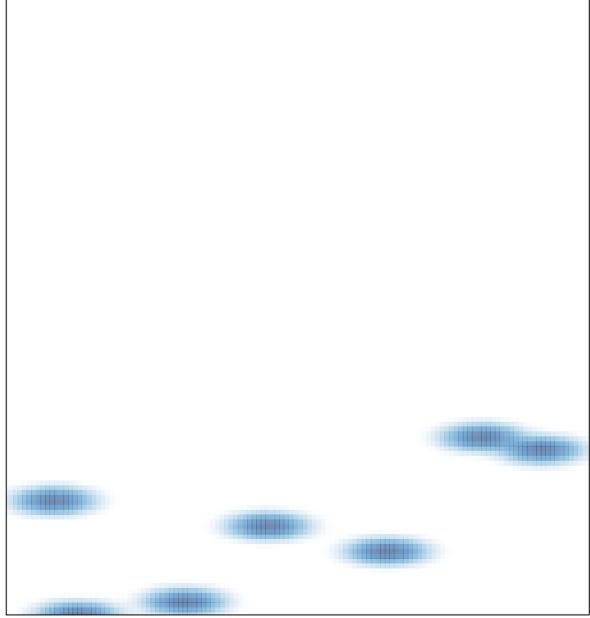

# features = 10, max = 1